# **Abschlussarbeiten in der Arbeitseinheit Psychologische Methodenlehre**

Leitfaden

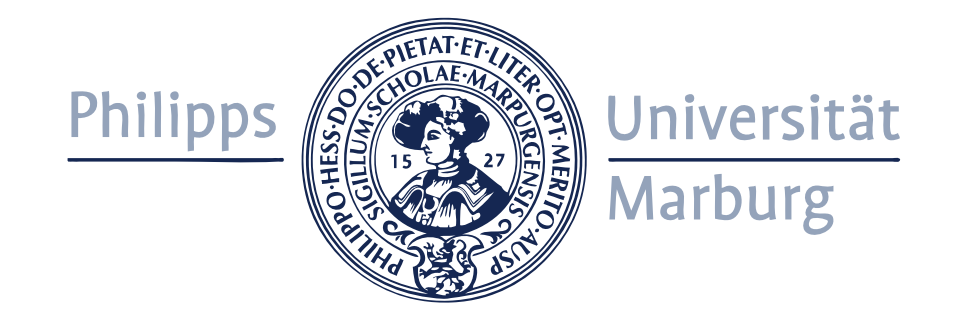

Stand: 01.07.21

# **Inhaltsverzeichnis**

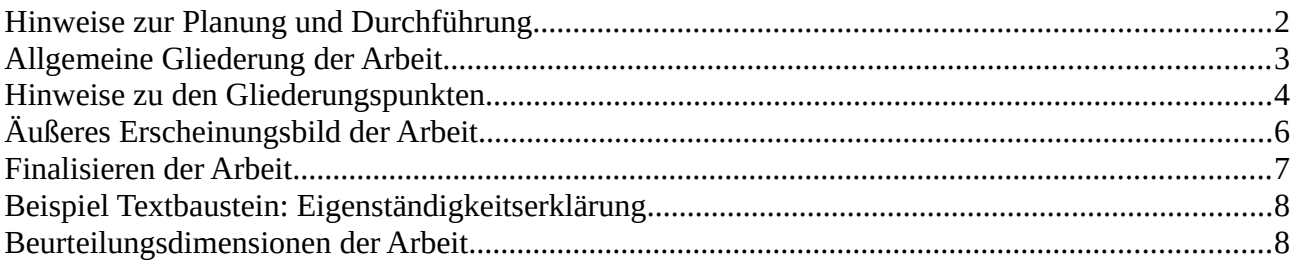

# <span id="page-1-0"></span>**Hinweise zur Planung und Durchführung**

#### *Literatur-Datenbanken*

- Literatur-Datenbanken eignen sich für die Suche von wissenschaftlichen Artikeln für Ihre Abschlussarbeit. Grundsätzlich ist es sinnvoll, nicht nur eine einzige Literatur-Datenbank zu nutzen, sondern verschiedene.
- Beispiele:
	- Google Scholar [\(https://scholar.google.de/\)](https://scholar.google.de/)
	- PsycINFO [\(https://rzblx10.uni-regensburg.de/dbinfo/detail.php?](https://rzblx10.uni-regensburg.de/dbinfo/detail.php?bib_id=ubma&colors=&ocolors=&lett=f&tid=0&titel_id=149) [bib\\_id=ubma&colors=&ocolors=&lett=f&tid=0&titel\\_id=149](https://rzblx10.uni-regensburg.de/dbinfo/detail.php?bib_id=ubma&colors=&ocolors=&lett=f&tid=0&titel_id=149) ); Vpn-Zugang erforderlich
	- vor allem für Bücher: Universitätsbibliothek ([https://hds.hebis.de/ubmr/index.php\)](https://hds.hebis.de/ubmr/index.php)
	- PSYNDEX ([https://www.psyndex.de/\)](https://www.psyndex.de/)
	- Web of Science
	- Scopus (Elsevier)

#### *Literatursammlung organisieren*

- Es ist hilfreich die Literatur elektronisch zu organisieren. Das ist hilfreich, um einen Überblick zu erhalten und erleichtert später das Zitieren sowie das Erstellen des Literaturverzeichnisses in der schriftlichen Arbeit ungemein.
- Es gibt kostenpflichtige Angebote, die jedoch Angehörigen der Uni durch Campuslizenzen zur Verfügung stehen ([https://www.uni-marburg.de/de/ub/lernen/kurse-beratung/wissen](https://www.uni-marburg.de/de/ub/lernen/kurse-beratung/wissen-organisieren/litverwaltung)[organisieren/litverwaltung](https://www.uni-marburg.de/de/ub/lernen/kurse-beratung/wissen-organisieren/litverwaltung)). Andere Angebote sind Open Source Programme und kostenfrei.
- Beispiele:
	- Zotero (open source, viele Erweiterungen verfügbar)
	- Citavi (verfügbar an der Universität Marburg)
	- JabRef (für LaTeX)
	- EndNote (kostenpflichtig)

#### *Programme zum Schreiben der Abschlussarbeit*

- Welches Programm man zum Schreiben der Abschlussarbeit nutzt ist stark abhängig von eigenen Vorlieben, Erfahrungen aber auch der Art der Abschlussarbeit.
- Grundsätzlich sei gesagt, dass eine Abschlussarbeit eine ideale Chance ist, um neue Programme nutzen zu lernen. Wenn Sie also gern ein neues Programm nutzen wollen, welches Sie selbst noch nicht kennen. Sprechen Sie uns an! Wir unterstützen Sie sehr gerne.
- *Microsoft Word*
	- Standard in vielen Gebieten der Psychologie, eignet sich vor allem bei Arbeiten mit viel Text.
- *LaTeX*
	- Vor allem zu empfehlen bei Arbeiten, die viele Formeln beinhalten.
	- Kenntnis in Umgang mit LaTeX kann von Vorteil sein, wenn man mit dem Gedanken spielt, in die wissenschaftliche Richtung (v.a. Statistik/Modellierung) zu gehen.
	- Guter LaTeX-Editor, der ohne Installation sofort im Browser funktioniert: *Overleaf* [\(https://de.overleaf.com/project](https://de.overleaf.com/project))
	- Guter LaTeX-Editor als Standalone-Programm: *TeXStudio* [\(https://www.texstudio.org/\)](https://www.texstudio.org/). Dabei muss auch noch eine LaTeX-Distribution installiert werden, z.B. *MikTeX* [\(https://miktex.org/](https://miktex.org/)).
- *Rmarkdown* (einfach nutzbar, wenn man mit R und RStudio vertraut ist; kann hilfreich sein bei Arbeiten in denen viel simuliert wird und R Plots im Text eingebunden werden sollen)
- In jedem Fall: Wenn Sie LaTeX oder Rmarkdown nutzen und lernen wollen, sprechen Sie uns, wir helfen Ihnen gern.

# <span id="page-2-0"></span>**Allgemeine Gliederung der Arbeit**

Beachten Sie bitte, dass die Gliederung sehr stark von der spezifischen Arbeit selbst abhängt. Im Folgenden ist die Gliederung für typische, empirische Arbeiten in der Psychologie beschrieben. Für theoretische Arbeiten und/oder Simulationsstudien, kann die Gliederung teilweise abweichen.

- Titelblatt
	- Titel der Arbeit, Autor:in
	- Art der Arbeit (M.Sc./ B.Sc.)
	- Betreuende Dozent:innen (Betreuer:in und Zweitgutachter:in)
	- Arbeitsgruppe und Institution
	- Orts- und Datumsangabe bei der Abgabe
	- keine Seitennummer
- Inhaltsverzeichnis
- ggf. Abbildungsverzeichnis
- ggf. Tabellenverzeichnis
- Abstract
	- kurze Zusammenfassung der Ergebnisse der Arbeit
	- ca. 150 250 Wörter
- Hauptteil (je nach Art der Abschlussarbeit kann dieser Teil vom Aufbau her abweichen)
	- Einleitung
	- Theorie
	- Methode
	- Ergebnisse
	- Diskussion
- Literaturverzeichnis
- Anhang
- Eigenständigkeitserklärung

#### **Allgemeine Anmerkungen:**

#### **Sprache**

- Die Arbeit kann in deutsch oder englisch verfasst werden.
- Hinweise zu nicht-diskriminierender Sprache finden Sie u.a. hier: <https://apastyle.apa.org/style-grammar-guidelines/bias-free-language>

# <span id="page-3-0"></span>**Hinweise zu den Gliederungspunkten**

#### *Einleitung*

- an Thema heranführen
- Relevanz darstellen / Aktualität
- Überblick über Struktur der Arbeit geben

#### *Theoretischer Hintergrund*

- gradlinig zur Fragestellung führen
- Übersicht zu zentralen, relevanten Vorarbeiten ("State of the Art")
- ggf. Beschreibung des Paradigmas
- Erläuterung von zentralen Begriffen
- Nachvollziehbare Herleitung der Hypothesen
- Spezifikation der Hypothesen
	- konkrete, knappe und nachvollziehbare Formulierung der Hypothesen
	- Richtung und Größe von Hypothesen spezifizieren
	- oft ist es sinnvoll, die Hypothesen durchzunummerieren (z.B. Hypothese H1a, H1b, H2)

#### *Methodenteil*

- Bei empirischen Arbeiten:
	- Art der Untersuchung (Experiment, Quasi-Experiment, Korrelationsstudie)Setting (z.B. Labor oder Online)und konkretes DesignMaterial/Vorgehen/Ablauf
	- Planung des Stichprobenumfangs (ggf. je nach Arbeit: a priori Power-Analyse)
	- Stichprobe (Hintergrund zur Stichprobenrekrutierung)
	- statistischen Auswertungsverfahren (inklusive Vorverarbeitung der Daten)
		- Hinweis: dieser Teil kann je nach Arbeit und bei der Verwendung vieler Analyseverfahren alternativ im Ergebnisteil direkt vor den jeweiligen Ergebnissen präsentiert werden.
- Detaillierte, vollständige und nachvollziehbare Erläuterungen (Replikation der Studie sollte anhand der Beschreibung möglich sein)
- als Referenz lohnt es sich, bereits publizierte wissenschaftliche Papiere anzusehen

## *Ergebnisse*

- Analysestichstichprobe zur Hypothesentestung mit Ein- und Ausschlusskriterien beschrieben. Angaben zum Umgang mit Ausreißern bzw. Extremwerten
- deskriptive Statistiken zu den relevanten Variablen
- ggf. nach einmal die jeweiligen Hypothesen wiederholen
- Ergebnisse der inferenzstatistischen Überprüfung der Hypothesen berichten
- Kurz darauf eingehen, die Ergebnisse jeweils in Bezug auf die Hypothese einzuordnen sind, jedoch keine inhaltliche Diskussion der Ergebnisse (das kommt im Diskussionsteil)
- ggf. auf weiterführende Analysen in Anhang verweisen
- ggf. explorativer Ergebnissteil (als solchen kenntnlich machen), in dem Ergebnisse zu zusätzlichen explorativen Analysen präsentiert werden.
- Einsatz von Tabellen und Abbildungen, dabei auf Redundanz zwischen Tabelle bzw. Abbildung und Text achten (z.B. im Text nur die besonders relevanten Aspekte der Tabelle bzw. Abbildung) vorstellen
- Mittelwerte mit Standardfehler oder 95%-Konfidenzintervall angeben, bei Ausreißern evtl. auch Median als robusteres Maß mitberichten

#### *Diskussion*

- Am Anfang an Hintergrund, Fragestellung und Vorgehen erinnern
- Bedeutung der Ergebnisse für ursprüngliche Fragestellung
- Konnte Arbeit Fragestellung beantworten? Wenn nicht, was waren die Probleme?
- Methodenkritische Reflexion des eigenen Vorgehens
	- Welche Randbedingungen können zum Scheitern der Hypothesen beigetragten haben? Was hat sich als vorteilhaft erwiesen?
- Gibt es Alternativerklärungen für das Zustandekommen der Ergebnisse?
- Bezug zur vorherigen Literatur herstellen
- Gibt es ähnliche Befunde? Weichen Ergebnisse deutlich ab?
- Gibt es "Überraschungen"? Woran könnte das liegen?
- Sind Fragen offen geblieben und Ausblick auf zukünftige Forschung

#### *Ausblick / "Conclusio"*

- Beitrag der eigenen Arbeit für die Forschung
- mögliche Ziele und Ansätze für weitere Forschung skizzieren
- theoretische und praktische Konsequenzen der eigenen Arbeiten
- Haben sich neue Fragestellungen ergeben?
- Welche weiteren Fragestellungen schließen sich an?

#### *Anhang*

- z.B. für Tabellen, Abbildungen, Teilnahmeinformation, Einwilligungserklärung, relevante weiterführende Analysen, etc.
- Beachten Sie, dass nicht alle Zusatzmaterialien "gedruckt" werden müssen! Ein Verweis auf das entsprechende Material auf einem beigefügten Datenträger (elektronischer Anhang) ist ebenfalls möglich (dazu gehört z.B.: R Code, zzgl. weiterführende Analysen, Rohdatensatz, gesäuberter Datensatz, evtl. Codebook der Variablen, Versuchsmaterial, Stimuli, etc.
- Überlegen Sie sich welche Informationen interessant für den Leser sind und zum Verständnis beitragen (gedruckter Anhang) und welche Informationen eher für z.B. Weiterverwendung der Daten genutzt werden (elektronischer Anhang).
- bei mehreren Anhängen: Nummerieren mit Buchstaben (Anhang A, Anhang B, …)

## *Zitation im Text und Literaturverzeichnis*

Grundsätzlich gilt: Die Zitation und die Darstellung des Literaturverzeichnisses sollte konsistent über die gesamte Arbeit hinweg sein und den Zitierrichtlinien der APA entsprechen:

- zum Nachschlagen online:<https://apastyle.apa.org/style-grammar-guidelines/references>
- Manual der APA: <https://apastyle.apa.org/products/publication-manual-7th-edition>
- Manual der DGPs: [https://www.hogrefe.com/de/shop/richtlinien-zur](https://www.hogrefe.com/de/shop/richtlinien-zur-manuskriptgestaltung-89736.html)[manuskriptgestaltung-89736.html](https://www.hogrefe.com/de/shop/richtlinien-zur-manuskriptgestaltung-89736.html)

Es gibt auch eine Reihe von Online-Ressourcen, die diese Richtlinien überblicksmäßig darstellen. Beachten Sie dabei die Qualität der entsprechenden Online-Ressource.

Zusätzlicher Hinweis bei der Nutzung von Literatursammlungen (wie etwa Citavi, Zotero, etc.): Obwohl hier die Erstellung von Zitation und der Bibliographie sehr einfach sind, sollten die Einträge unbedingt nochmal überprüft werden, z.B. ob Namen der Autoren immer gleich geschrieben wurden, die Datumsangaben korrekt sind, die Titel der Fachzeitschriften ausgeschrieben und nicht abgekürzt sind etc.

# <span id="page-5-0"></span>**Äußeres Erscheinungsbild der Arbeit**

#### *Seitenaufbau*

- Seitenrand: 2.5 3.0 cm
- Kopfzeile: links Verfasser, mittig Kurztitel, rechts Seitenzahl

## *Schriftart und -größe*

- gut lesbar ohne Schnörkel (z.B. Times New Roman, Arial,…)
- Schriftgröße: 11 oder 12 pt
- Hervorhebungen: kursiv
	- Unterstreichungen im gesamten Text vermeiden
	- zu viele Hervorhebungen vermeiden

## *Überschriften*

- Fortlaufende Nummerierung
- Unterschiedliche Gliederungsebenen unterscheiden sich in ihrer Formatierung

## *Zeilen- und Absatzabstände*

- Zeilenabstand:  $1.3 1.5$  cm
- Absätze erkennbar gestalten: z.B. Einrücken oder zusätzlicher vertikaler Abstand
- Überschriften sollten nicht alleine auf einer Seite ohne zugehörigen Text stehen
- Satz: linksbündig (Flattersatz) oder Blocksatz

#### *Tabellen*

- jede Tabelle muss im Text referenziert und erklärt werden; weniger wichtige Tabellen können in den Anhang
- können im Fließtext (z.B. am oberen oder unteren Rand der Seite) platziert werden
- fortlaufende Nummerierung + aussagekräftiger Title oberhalb der Tabelle (z.B. Tabelle 1: Lorem Ipsum)
- keine vertikalen Linien
- genutzte Abkürzungen etc. in einer Tabellenanmerkung unter der Tabelle erklären
- Tabellen im APA Style: <https://apastyle.apa.org/style-grammar-guidelines/tables-figures/tables>

## *Abbildungen*

- jede Abbildung muss im Text referenziert und beschreiben werden; weniger wichtige Abbildungen können in den Anhang
- können im Fließtext (z.B. am oberen oder unteren Rand der Seite) platziert werden
- fortlaufende Nummerierung + aussagekräftiger Title unterhalb der Abbildung (z.B. Abbildung 1: Lorem Ipsum)
- Vorsicht bei der Nutzung von Farben (Problem wenn Druck in s/w stattfindet)
- Abbildungen im APA Style: [https://apastyle.apa.org/style-grammar-guidelines/tables](https://apastyle.apa.org/style-grammar-guidelines/tables-figures/figures)[figures/figures](https://apastyle.apa.org/style-grammar-guidelines/tables-figures/figures)

## *Gleichungen*

- kurze Gleichungen können im laufenden Text übernommen werden
- komplexere Gleichungen werden in separaten Absätzen dargestellt und nummeriert
- Referenz im Text auf Gleichung durch entspr. Nummer z.B. "Wie in Gleichung (1) dargestellt…."

#### *Länge der Arbeit*

- Es gibt keine minimale oder maximale Seitenanzahl für eine Abschlussarbeit.
- Allgemein gilt:
	- Die Länge ist kein Indikator für Qualität, es geht vor allem um den Inhalt.
	- Die Länge ist abhängig von der Art der Arbeit: Literatur- oder Übersichtsarbeiten werden in der Regel länger ausfallen, während z.B. mathematische Arbeiten oder Arbeiten in denen viel programmiert wird eher kürzer sein werden.
- Als ungefähre Richtlinie kann man folgende Angaben nutzen (Fließtext inkl. Tabellen und Abbildungen; ohne Titelblatt, Verzeichnisse, Literaturliste und Anhänge):
	- $\circ$  ca. 30 40 Seiten (BA)
	- $\circ$  ca. 40 60 Seiten (MA)
- Diese Angaben sind aber nur ungefähre Richtwerte und sollten für jede Arbeit mit dem/der Betreuer:in besprochen werden.

# <span id="page-6-0"></span>**Finalisieren der Arbeit**

#### *Korrekturlesen*

- Allgemein: Hilfreich ist es oft eine:n Korrekturleser:in zu bitten die/der keine Fachkenntnisse hat, da sich im Laufe der Bearbeitung oft eine gewisse Fachblindheit einstellt.
- Fachlich: Wir bieten die Möglichkeit ein paar Seiten bzw. ein ausgewähltes Kapitel Probe zu lesen (aber nicht mehr, da es sich um eine eigenständige Arbeit handeln soll). Außerdem sollten Sie uns dafür auch etwas Zeit geben. Am besten sprechen Sie das einfach vorher mit uns ab.

#### *Abstand gewinnen*

• Grundsätzlich ist es immer ratsam, wenn es die Zeit zulässt, die Arbeit mehrere Tage "liegen zu lassen" und sie dann nochmal ansieht. Dieser Abstand kann die Qualität der Struktur und Logik in der Argumentation nochmal enorm steigern.

#### *Abgabe*

Abzugeben sind

- die gebundene Abschlussarbeit
- eine CD/USB-Stick/SD-Karte, auf der die Abschlussarbeit (PDF-Datei), die Rohdaten sowie die Datensätze, die für die Berechnungen verwendet wurden (z.B. SPSS-Dateien, R Code) gespeichert sind.
- die mittels Papier- und Bleistift-Verfahren erhobenen Daten bzw. nicht veröffentlichte Materialien (Bilder, Videos, o.ä.)

# <span id="page-7-1"></span>**Beispiel Textbaustein: Eigenständigkeitserklärung**

Selbstständigkeitserklärung

Hiermit erkläre ich an Eides statt, dass ich die vorliegende Arbeit selbstständig und ohne fremde Hilfe verfasst habe. Alle wörtlichen und sinngemäßen Übernahmen aus anderen Werken habe ich kenntlich gemacht. Dies gilt auch für Zeichnungen, Skizzen, bildliche Darstellungen und dergleichen sowie für Quellen aus dem Internet. Diese Arbeit wurde an keiner anderen Stelle als Studien-oder Prüfungsleistung vorgelegt und auch noch nicht veröffentlicht. Mir ist bewusst, dass es sich bei Plagiarismus um akademisches Fehlverhalten handelt und die Arbeit daher als nicht bestanden zu werten ist sowie weitere Sanktionen möglich sind. Die eingereichte schriftliche Fassung entspricht der auf dem elektronischen Speichermedium (CD/USB-Stick/SD-Karte).

Marburg, den 03. Juli 2021 (Ort, Datum) (Unterschrift)

# <span id="page-7-0"></span>**Beurteilungsdimensionen der Arbeit**

- **1. Theorieteil**
	- 1.1. Klarstellung und Begründung der Forschungsfragestellung
	- 1.2. Theoretische Einbettung
	- 1.3. Ableitung der Hypothesen
	- 1.4. allg. Strukturierung

#### **2. Methodik**

- 2.1. Qualität der Operationalisierung
- 2.2. Qualität des Untersuchungsdesigns
- 2.3. Beschreibung der Stichprobe und Durchführung

#### **3. Ergebnisse**

- 3.1. Qualität der Datenanalyse
- 3.2. Vollständigkeit und Korrektheit der Ergebnisdarstellung
- 3.3. Allg. Strukturierung
- **4. Diskussion**
	- 4.1. Bezug zur Fragestellung und deren Beantwortung
	- 4.2. Qualität der methodischen und inhaltlichen Diskussion
	- 4.3. Fazit & Ausblick
- **5. Formale, stilistische Aspekte**
- **6. Selbstständigkeit**